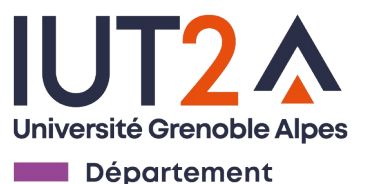

**STID** 

# Programmation Objet

#### R3.VCOD.10

Martin LENTSCHAT

[martin.lentschat@univ-grenoble-alpes.fr](mailto:martin.lentschat@univ-grenoble-alpes.fr)

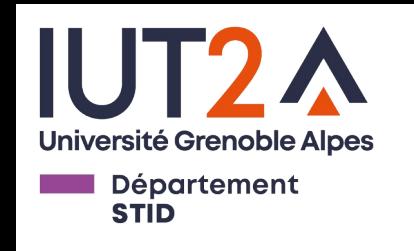

Plan du jour :

- Le paradigme de la POO
- Les concepts fondamentaux de la POO
- Exemples sur machines

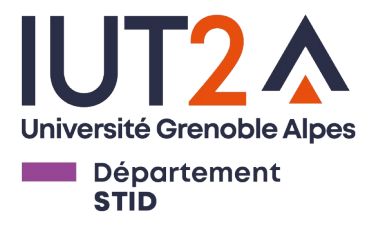

### Le paradigme de la POO

- Qu'est-ce qu'un paradigme de programmation ?
	- Permet de décrire et classer les langages de programmation en fonction de plusieurs critères (fonctionnalités, exécution, données …)
- Pourquoi différents paradigmes ?
	- Il n'existe pas, en programmation, de langage magique qui puisse tout faire.
	- On a donc une diversité d'outils pour résoudre différents problèmes

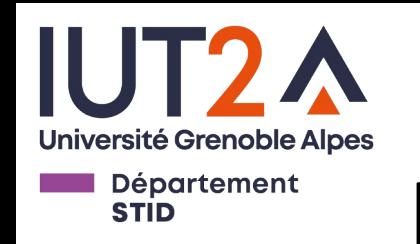

- Permet au développeur de créer des briques logicielles, appelées *objets*.
	- Simula I (1972), C++ (1983)
- Un objet représente un concept, et possède une structure interne

Avantages de la POO :

- Permet de représenter des concepts du monde réel
- Facilite la conception et la maintenance de gros logiciels.

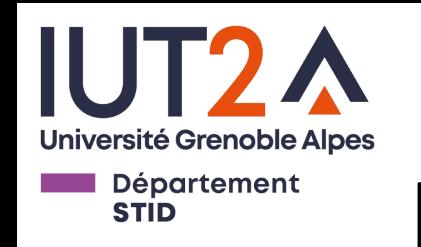

- Au fil du temps, les logiciels ont gagnés en complexité.
- La POO permet:
	- de faciliter la maintenance
	- de faciliter le développement collaboratif
	- de faciliter l'adaptation aux changements
	- de faciliter la réutilisabilité des briques logicielles.

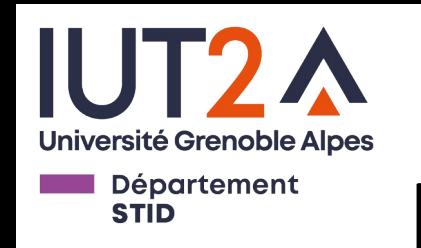

Avantages de la POO :

- **Modularité**: Les objets sont faciles à manipuler.
- **Abstraction**: Les objets représentent des concepts du monde réel.
- **Réutilisabilité**: Les objets sont facilement réutilisables et extensibles.
- **Encapsulation**: Les objets peuvent gérer le niveau de visibilité de leurs composantes.

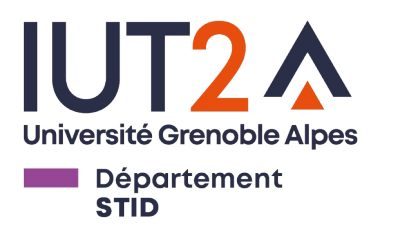

### Les principales notions de la POO

- **Classe (avec ses Attributs et Méthodes) et Objet/Instance**
- **Envoi de messages**
- Associations entre classes
- Héritage
- Polymorphisme
- Encapsulation
- Agrégation
- Composition

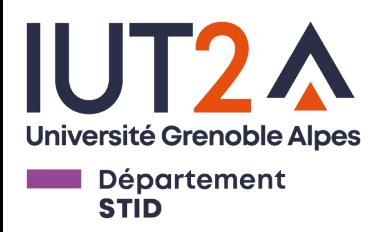

### **Classe**:

- Une classe est un modèle à partir duquel on fabrique des objets.
- On peut voir une classe comme un moule, ou une maquette.
- La classe est un modèle de la structure (attributs et méthodes) des objets associés à cette classe.

Une **classe** représente un ensemble de "choses" du monde réel (on appellera ces choses des "objets")

Ex : *Une classe Personne, une classe Etudiant, une classe Voiture, une classe PointGeometrique, …*

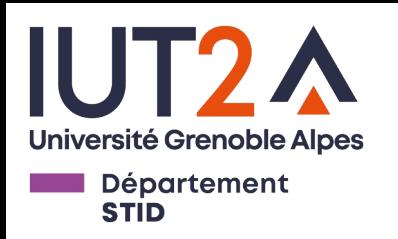

### **Objet**:

- Un objet représente un **concept**
- Il possède trois composantes:
	- Son identité: généralement une **référence** à l'objet, ou son adresse mémoire.
	- Son état: une collection de variable appelées **attributs** contenant des informations sur
	- l'objet.
	- Son comportement: une collection de fonctions appelées **méthodes**.

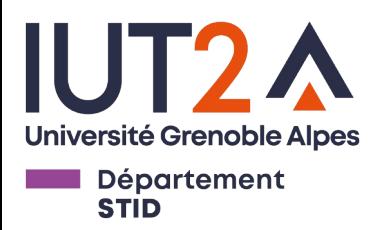

### **Instance**:

- Une instance d'une classe est un objet qui "appartient" à cette classe.
- Le mot vient de l'anglais instance.

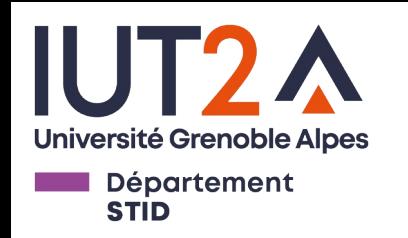

Exemple :

Prenons le concept de vélo.

- On peut parler de la classe Vélo.
- Chaque vélo garé sur le campus est un objet, une instance de Vélo.
- Les vélos possèdent des points communs, sont constitués des mêmes composants.

Ils ont un type, une marque, … sont composés d'un cadre, d'une paire de roues, ...

On peut les garer, les utiliser, les réparer …

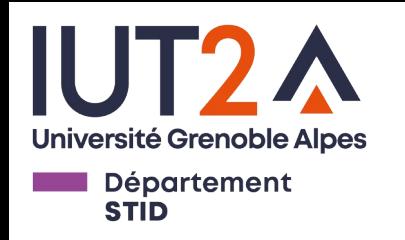

Des caractéristiques appelées **Attributs**

- *Une personne a un nom, un prénom, un âge, une adresse….*
- *Une voiture a une couleur, un modèle, une puissance fiscale…*
- *Un point géométrique a une abscisse x, une ordonnée y, une couleur…*
- Un comportement représenté par un ensemble de **Méthodes**
	- *Une personne change d'adresse, d'âge, se marie, …*
	- *Une voiture roule, change de propriétaire….*
	- *Un point géométrique change de couleur, bouge…*

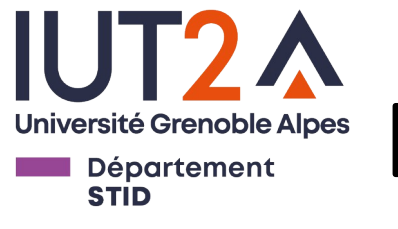

# Exemple de classe, avec attributs et méthodes

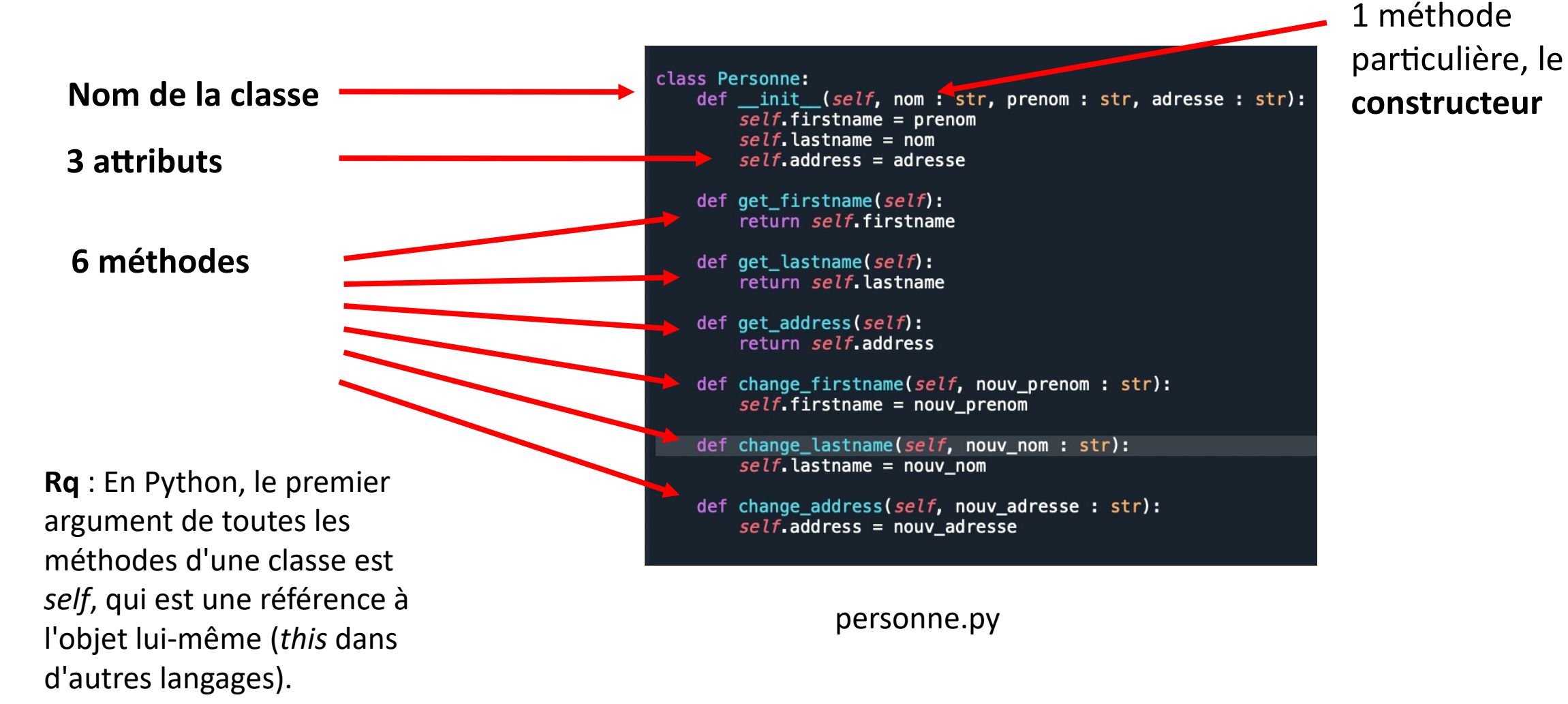

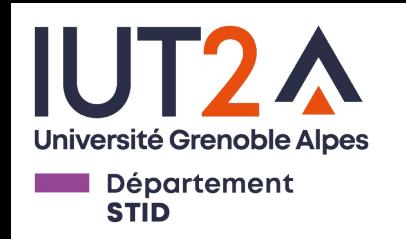

### Le constructeur d'une classe

- Toute classe possède un **constructeur** : en Python, le constructeur s'appelle *\_\_init\_\_*
- Le constructeur est une méthode particulière qui sert à :
	- créer un objet instance de la classe
	- initialiser les attributs de l'objet (attributs d'instance)

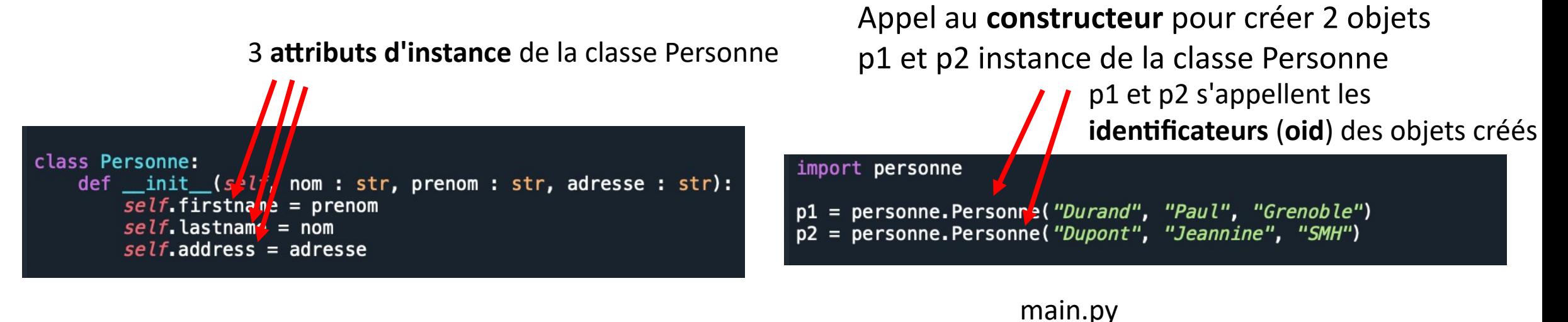

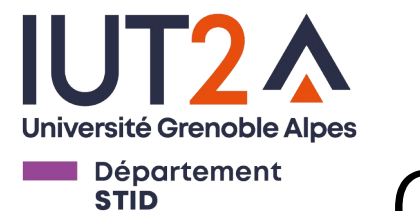

# Objet / Instance d'une classe

- Un **objet** est **instance** d'une classe.
	- Il représente une vraie "chose" du monde réel
	- Il est représenté par son **identificateur** (oid : object identifier)
	- Il admet une valeur pour chaque attribut de sa classe conforme au type.

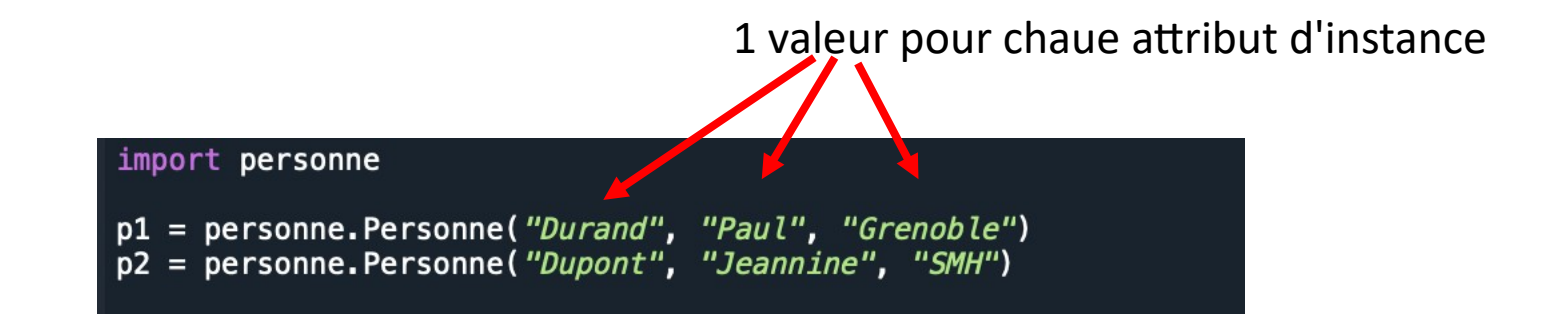

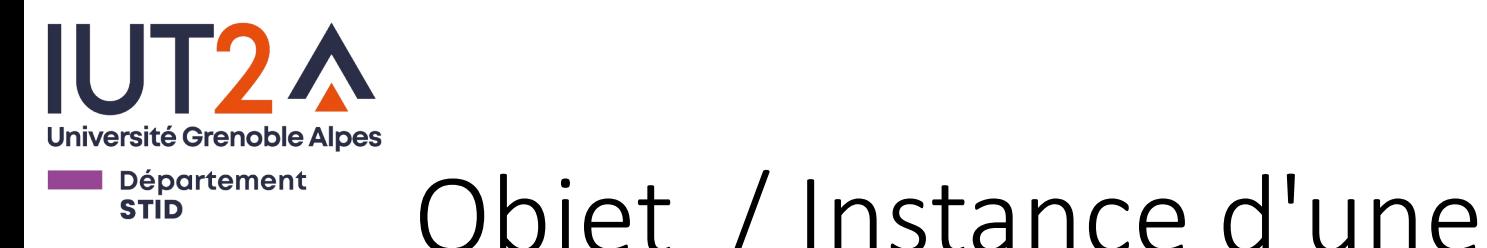

# Objet / Instance d'une classe

• Les valeurs des attributs d'instance définissent l'**état** de l'objet. Un objet peut changer d'état suite à l'appel d'une (ou plusieurs méthodes) sur l'objet

p2 change d'état suite à l'appel de méthodes

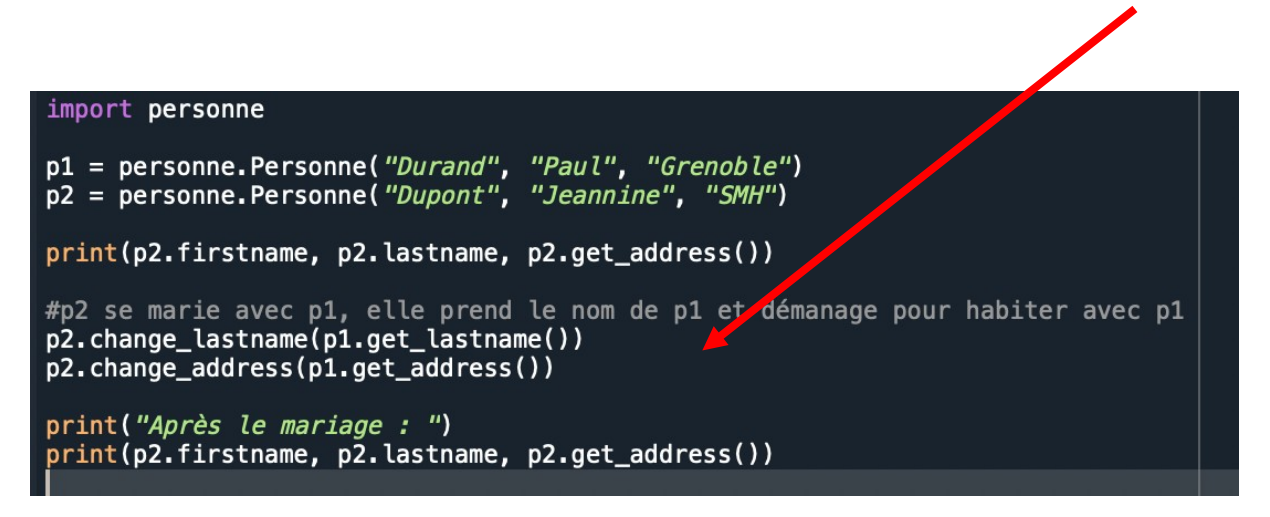

Jeannine Dupont SMH Après le mariage : Jeannine Durand Grenoble

À l'exécution

main.py

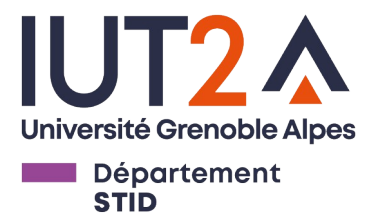

# Envoi de message : vocabulaire

• Pour demander à un objet d'exécuter une méthode, il faut lui envoyer un **message**.

Dans l'exemple précédent : p2.get address()

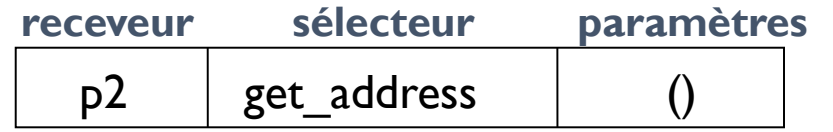

**receveur** : identificateur de l'objet à qui le message est envoyé

**sélecteur** : nom de la méthode à exécuter

**paramètres :** le ou les valeurs de paramètres effectifs (ou aucun)

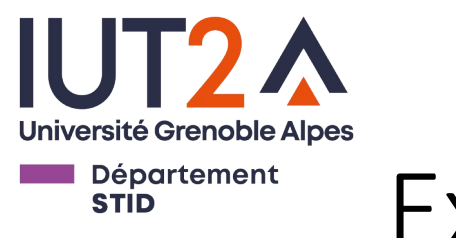

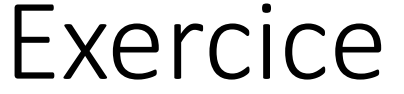

- Définissez une classe *Etudiant* avec :
	- Son constructeur, permettant d'initialiser les attributs *firstname*, *lastname* et *age*.
	- Les méthodes *get* permettant d'accéder aux attributs.
	- Les méthodes *set* permettant de modifier la valeur des attributs.